**Adobe Photoshop 2022 (Version 23.0) keygen.exe** 

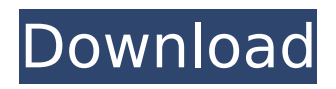

# **Adobe Photoshop 2022 (Version 23.0) Crack+ (Updated 2022)**

MentorNet was created in 2005 as a community resource for digital photographers that includes highly respected experts teaching, mentoring, and sharing advice through detailed lesson plans and lectures.Q: What does it mean if I have a "Marked as answer" arrow down after my name? I have a "Marked as answer" arrow down after my name. It disappeared when I "accepted" an answer on my question, and when I make edits to my question or answer. What does it mean? A: For questions, the arrow means that your current answer is "accepted" as the most helpful answer. For answers, it means "accepted" as an answer. The arrow disappears when someone accepts your answer on their question or accepts your answer as an answer to their question. // //

NSObject+Rx+KVORepresentable.h // KVO // // Created by Saul Mora on 10/17/15. // Copyright © 2015 KVCross. All rights reserved. // #import @protocol KVORepresentable; /\*\* A protocol that should be implemented by all `KeyValueObservingNode` subclasses to be KVO compliant. \*/ @protocol KVORepresentable /\*\* The name of the property associated to the observed object. @return `propertyName` \*/ - (NSString \*)propertyName; @optional -

(void)setPropertyName:(NSString \*)propertyName; @end Security is not intended to be a feature of a program. But the world we live in is full of threats, so why we can't make anything secure? Security is not intended to be a feature of a program. But the world we live in is full of threats, so why we can't make anything secure? As a Systems Developer I'm concerned about how to make software secure. As a user I'm worried about why we can't make software secure. The answer is that it's not that easy. In this article, we will explore how we can make security a priority in the development phase of a program. Security is not intended to be a feature of a program

#### **Adobe Photoshop 2022 (Version 23.0) Crack Free**

This video focuses on the tools available in Photoshop Elements, and it's a good primer for new users. In this tutorial, we'll cover the new features available in Photoshop Elements 16, and we'll focus on the new Brush panel and Painting mode, which is the method that works similar to traditional painters. In this tutorial, you'll learn the following: The new Brush panel and Painting mode How to use the pop-up menu The Photoshop Elements Brush palette The Brush panel How to make a brush How to use the Photoshop Elements Brush panel The brush contains the following settings, and when you change them, it changes the way the brush works: Side Length: controls the size of the brush Amount: controls the opacity of the brush Contrast: controls the lightness and darkness of the brush Roundness: controls the roundness of the brush tip Pressure: controls the pressure of the brush on the canvas, and it will affect the speed at which you paint The standard brush size is 0.3 mm and can change to a custom size and shape. In Photoshop Elements 16, you can paint non-pixel objects in Painting mode. The Brush Panel Let's Start Making a New Brush Click on a new icon in the top menu bar of the Brush panel. This new brush is different from the previous version of Photoshop Elements, and it has a button for it on the bottom toolbar. You can also open it from the menu bar. The brush should look like this. Now, to make a new brush, you have to create a brush shape, and you have to group the brush with other existing brushes in the same sub-brushes. First, create a brush. You can either use the brush shape, or you can take the pen tool and then click, release and drag to make it a brush. The default size is 0.7 mm, and the brush icon is green in color. Now, make sure that this brush is in the same sub-brush as other brushes, and then you have to change the shape of the brush by clicking and dragging on it. Now, you should see the brush icon change to orange, which means that the brush has been modified. The shape of the new brush can be changed to a square 388ed7b0c7

# **Adobe Photoshop 2022 (Version 23.0) Incl Product Key**

Quadratura]{}]{} No. 1 (2001), doi:10.1088/1742-6596/1/1/38. [[arXiv:gr-qc/0102070]( , B.: [Groups, representations, and the [B]{}ruhat order.]{} \*Proceedings of the National Academy of Sciences\* \*\*40\*\* (1954), 1147–1151. [[doi:[[10.1073/pnas.40.10.1147]( , A. V., [Lentine]{}, E. M., [Johnston]{}, K. V.: [Rotations in a general theory of relativity]{}. \*Journal of Mathematical Physics\* \*\*17\*\* (1976), 467–489. [[doi:[[10.1063/1.524431]( , N.: [Multipartite entanglement in geometric quantum states]{}. \*Quantum\* (2015), [i]{}. [[doi:[[10.1063/1.4964992]( , S., [Edgar]{}, R. S., [Murphy]{}, J. F., [Shaw]{}, R. A.: [Classification of orbits for the [S]{}asaki metric with three momenta]{}. \*Classical and Quantum Gravity\* \*\*23\*\* (2006), 6379–6392. [[doi:[[10.1088/0264-9381/23/11/018](

### **What's New in the Adobe Photoshop 2022 (Version 23.0)?**

Mexico will soon become an oil superpower, producing more oil than Saudi Arabia and becoming the world's 10th largest oil producer. The reasons are varied, but mostly linked to the government's land grabs, the country's pursuit of energy resources, and a rise in crude production in states such as Veracruz and Baja California Sur. But while it's true that Mexico has huge oil reserves, the country has been unable to fully exploit them due to lack of law enforcement in the sector and corruption in the oil industry. A recent report by the Wood Mackenzie, a company that specializes in oil industry and natural gas analysis, predicts that Mexico could overtake Saudi Arabia as the world's 10th largest oil producer by 2025, which has huge implications not only for the Mexican economy but also for regional geopolitics. UNPUBLISHED UNITED STATES COURT OF APPEALS FOR THE FOURTH CIRCUIT No. 04-6315 CHRISTOPHER L. JOHNSON, Petitioner - Appellant, versus T. C. ZWART, Superintendent, Respondent - Appellee. Appeal from the United States District Court for the Western District of Virginia, at Roanoke. Samuel G. Wilson, Chief District Judge. (CA-03-603) Submitted: August 25, 2004

# **System Requirements For Adobe Photoshop 2022 (Version 23.0):**

DUELER COMBAT – Early Access from Steam and GOG.com We have always been a PC-first company, and as such we are very committed to providing our players with a PC version that gives them an experience on par with the consoles and the latest Steam releases. Dueler is a DirectX 11 title, which means it is optimized for Intel Core i5 and above processors with the latest DirectX 11 drivers. The minimum requirements are a DirectX 11-compatible GPU and a processor of at least 3.2 GHz with 4 GB of RAM. If you do not

[http://love.pinkjelly.org/upload/files/2022/07/wqefSRwmwycmEN2Kzo54\\_05\\_b7f75ecef34a082d51ba2](http://love.pinkjelly.org/upload/files/2022/07/wqefSRwmwycmEN2Kzo54_05_b7f75ecef34a082d51ba273281a76ccc_file.pdf) [73281a76ccc\\_file.pdf](http://love.pinkjelly.org/upload/files/2022/07/wqefSRwmwycmEN2Kzo54_05_b7f75ecef34a082d51ba273281a76ccc_file.pdf)

[https://www.lr-fyzio.cz/wp](https://www.lr-fyzio.cz/wp-content/uploads/2022/07/Photoshop_2021_Version_2231_HACK___3264bit.pdf)[content/uploads/2022/07/Photoshop\\_2021\\_Version\\_2231\\_HACK\\_\\_\\_3264bit.pdf](https://www.lr-fyzio.cz/wp-content/uploads/2022/07/Photoshop_2021_Version_2231_HACK___3264bit.pdf) <https://thelacypost.com/photoshop-2022-version-23-1-crack-activation-code-win-mac/> [https://placedcontent.com/wp-content/uploads/2022/07/Photoshop\\_2021\\_Version\\_2243\\_serial\\_numb](https://placedcontent.com/wp-content/uploads/2022/07/Photoshop_2021_Version_2243_serial_number_and_product_key_crack___Download.pdf) [er\\_and\\_product\\_key\\_crack\\_\\_\\_Download.pdf](https://placedcontent.com/wp-content/uploads/2022/07/Photoshop_2021_Version_2243_serial_number_and_product_key_crack___Download.pdf) [https://blooming-plains-83292.herokuapp.com/Adobe\\_Photoshop\\_2021\\_Version\\_225.pdf](https://blooming-plains-83292.herokuapp.com/Adobe_Photoshop_2021_Version_225.pdf) <https://ubipharma.pt/2022/07/05/adobe-photoshop-2020-version-21-crack-file-only/> <https://ferramentariasc.com/2022/07/05/adobe-photoshop-cc-2015-mem-patch-free-download/> https://chatinzone.com/upload/files/2022/07/eKsEJpO8FqX5d6Fn2JtU\_05\_b7f75ecef34a082d51ba273 [281a76ccc\\_file.pdf](https://chatinzone.com/upload/files/2022/07/eKsEJpO8FgX5d6Fn2JtU_05_b7f75ecef34a082d51ba273281a76ccc_file.pdf) [http://wohnzimmer-kassel-magazin.de/wp-content/uploads/Adobe\\_Photoshop\\_CC\\_2019-1.pdf](http://wohnzimmer-kassel-magazin.de/wp-content/uploads/Adobe_Photoshop_CC_2019-1.pdf) <https://jodeyo.com/advert/adobe-photoshop-2021-version-22-3-1-download-2022-new/> <https://rocketchanson.com/advert/photoshop-2022-version-23-0-serial-key-patch-with-serial-key/> [https://www.cameraitacina.com/en/system/files/webform/feedback/photoshop-2021\\_21.pdf](https://www.cameraitacina.com/en/system/files/webform/feedback/photoshop-2021_21.pdf) [https://deradiobingo.nl/wp](https://deradiobingo.nl/wp-content/uploads/2022/07/Photoshop_CS4_universal_keygen__Keygen_Updated2022.pdf)[content/uploads/2022/07/Photoshop\\_CS4\\_universal\\_keygen\\_\\_Keygen\\_Updated2022.pdf](https://deradiobingo.nl/wp-content/uploads/2022/07/Photoshop_CS4_universal_keygen__Keygen_Updated2022.pdf) [https://www.hajjproperties.com/advert/adobe-photoshop-2021-version-22-4-3-keygen-crack-serial](https://www.hajjproperties.com/advert/adobe-photoshop-2021-version-22-4-3-keygen-crack-serial-key-registration-code-win-mac/)[key-registration-code-win-mac/](https://www.hajjproperties.com/advert/adobe-photoshop-2021-version-22-4-3-keygen-crack-serial-key-registration-code-win-mac/)

<https://www.reperiohumancapital.com/system/files/webform/alchas611.pdf> <https://www.cameraitacina.com/en/system/files/webform/feedback/taiele106.pdf> <https://efekt-metal.pl/witaj-swiecie/>

<http://wellnessfoodnet.com/adobe-photoshop-2022-version-23-0-2-download-x64-2022/> <https://midpointtechnologygroup.com/sites/default/files/webform/quyjan439.pdf> [https://www.mjeeb.com/wp-](https://www.mjeeb.com/wp-content/uploads/2022/07/Photoshop_EXpress_Serial_Number__License_Keygen_Free_Download.pdf)

[content/uploads/2022/07/Photoshop\\_EXpress\\_Serial\\_Number\\_\\_License\\_Keygen\\_Free\\_Download.pdf](https://www.mjeeb.com/wp-content/uploads/2022/07/Photoshop_EXpress_Serial_Number__License_Keygen_Free_Download.pdf) <https://egypt-aquarium.com/advert/photoshop-cc-2014-serial-key-free-mac-win/>

[http://www.threadforthought.net/wp-content/uploads/Adobe\\_Photoshop\\_2022\\_Version\\_232.pdf](http://www.threadforthought.net/wp-content/uploads/Adobe_Photoshop_2022_Version_232.pdf) <http://cyclades.in/en/?p=90905>

<https://uwaterloo.ca/chemistry/system/files/webform/photoshop-2021-version-2243.pdf> <http://navchaitanyatimes.com/?p=27508>

<https://ig-link.com/photoshop-cc-2018-version-19-activation-free-license-key/>

<https://thecryptobee.com/photoshop-2021-version-22-0-0-activation-download-mac-win-latest-2022/> [https://www.north-reading.k12.ma.us/sites/g/files/vyhlif1001/f/uploads/sc\\_2021-22\\_final\\_goals.pdf](https://www.north-reading.k12.ma.us/sites/g/files/vyhlif1001/f/uploads/sc_2021-22_final_goals.pdf) [http://barrillos.org/2022/07/05/adobe-photoshop-2021-version-22-keygen-exe-free-for-windows](http://barrillos.org/2022/07/05/adobe-photoshop-2021-version-22-keygen-exe-free-for-windows-final-2022/)[final-2022/](http://barrillos.org/2022/07/05/adobe-photoshop-2021-version-22-keygen-exe-free-for-windows-final-2022/)

<https://vdsproductions.nl/photoshop-with-product-key-download-april-2022/>